## Manual Mac Os X Lion Iso For Vmware >>>CLICK HERE<<<

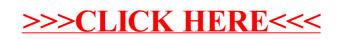